# *KIT-VR41xx-TP(-H)*

 $($ Rev. 1.00 $)$ 

*RealTimeEvaluator*

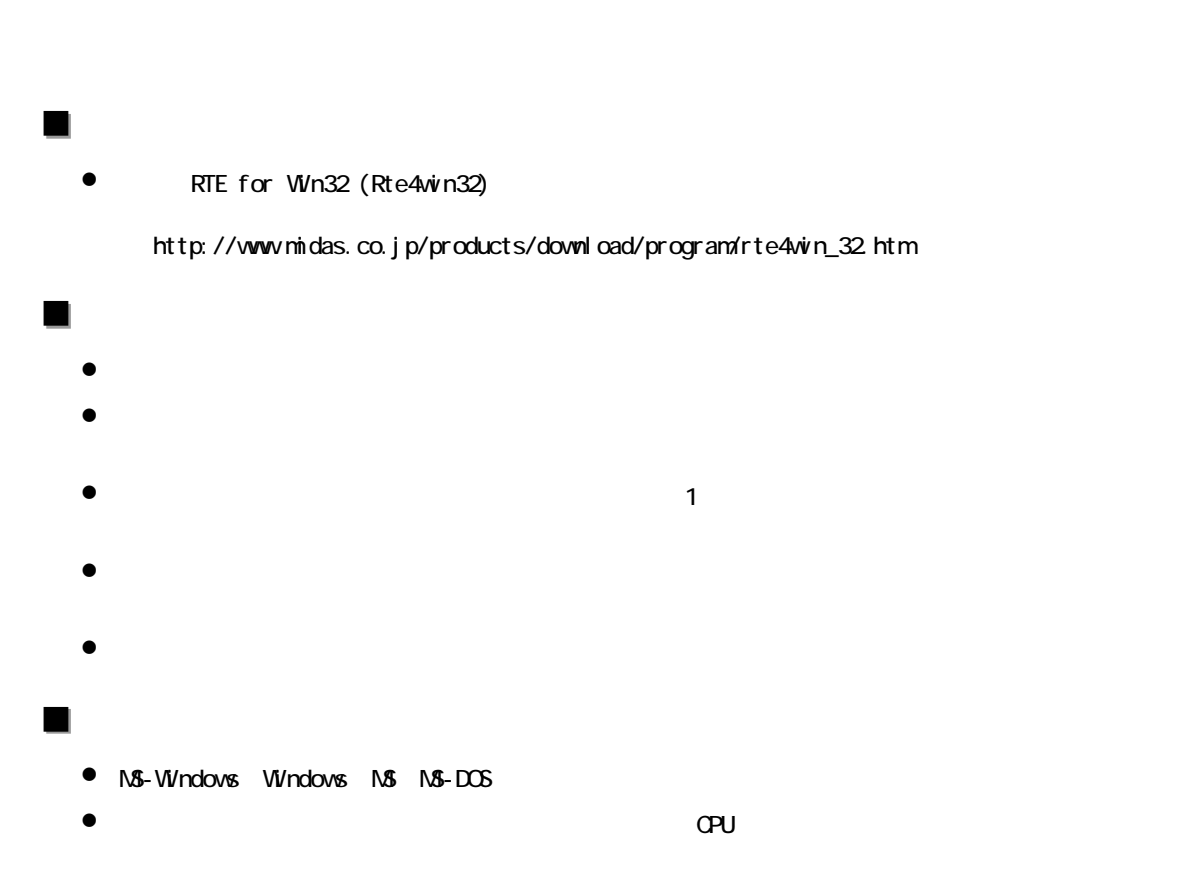

Rev. 1.00 2006/01/05 RTE-2000H TP

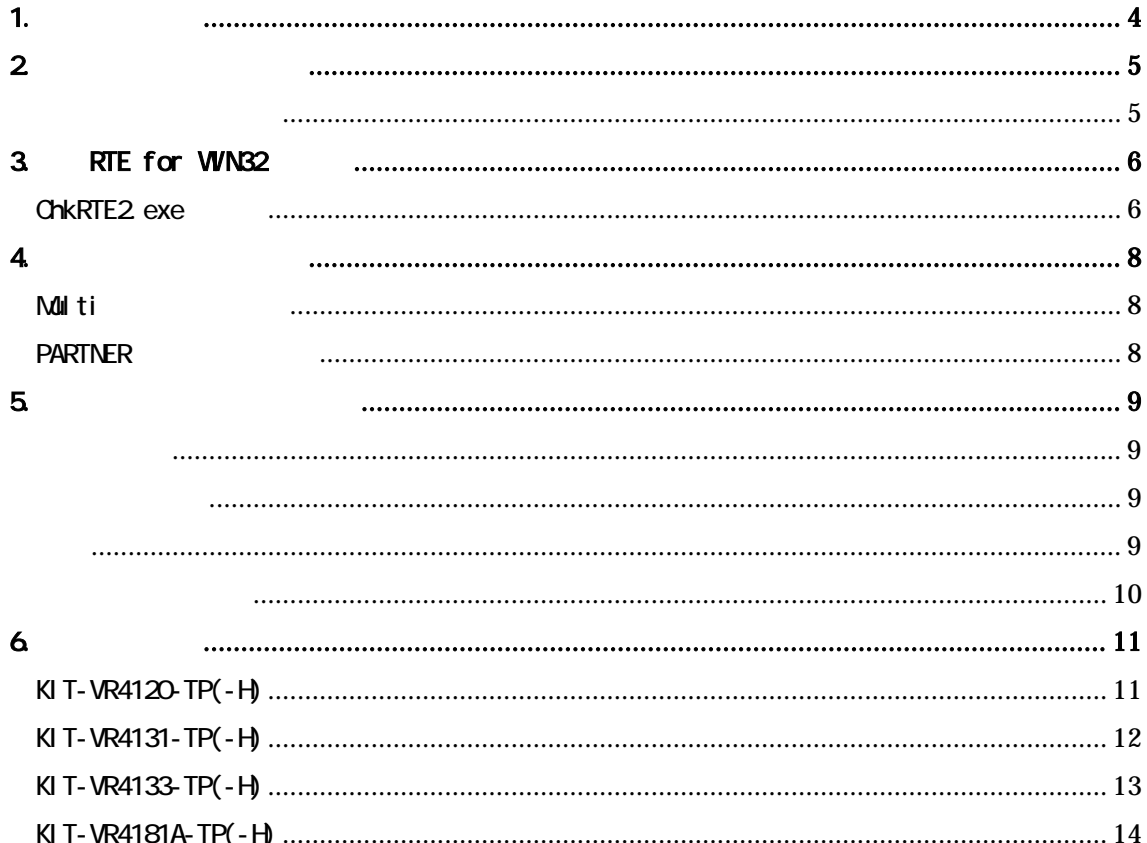

# $1.$

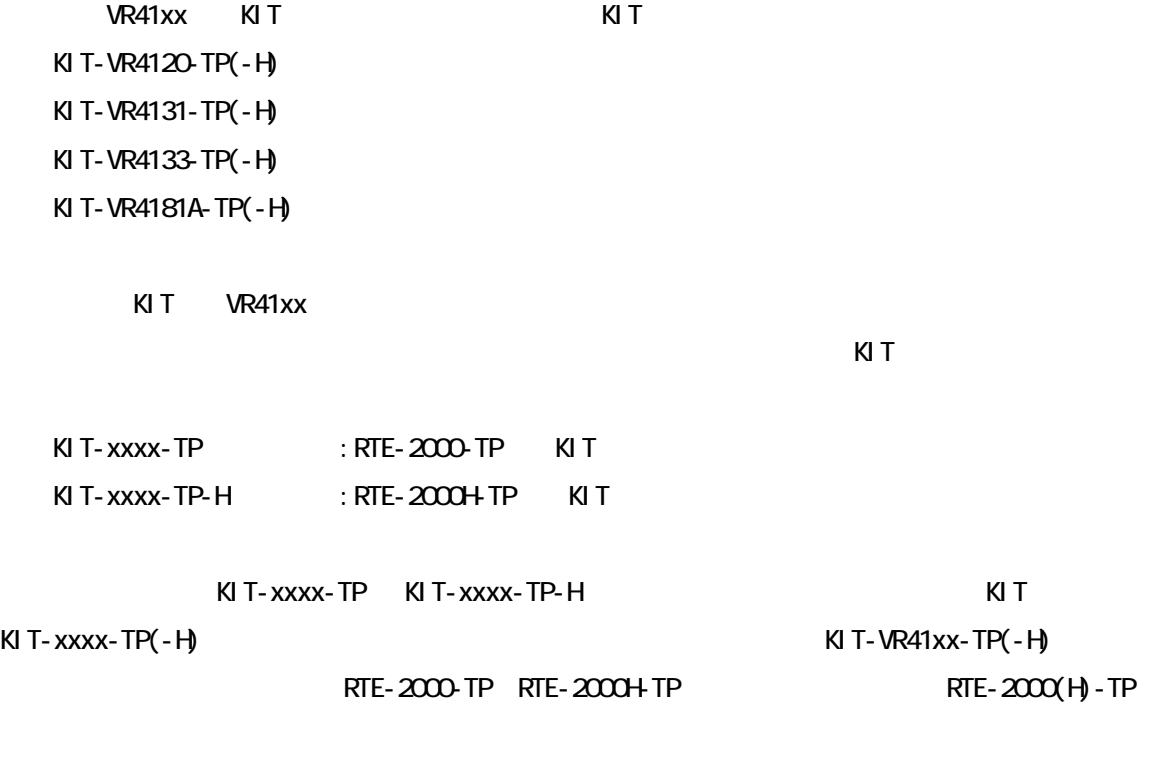

RTE-XXXX-TP

# ・RTE for Win32 (Rte4win32) Set Up CD-ROM

エミュレーション部

 $2\overline{ }$ 

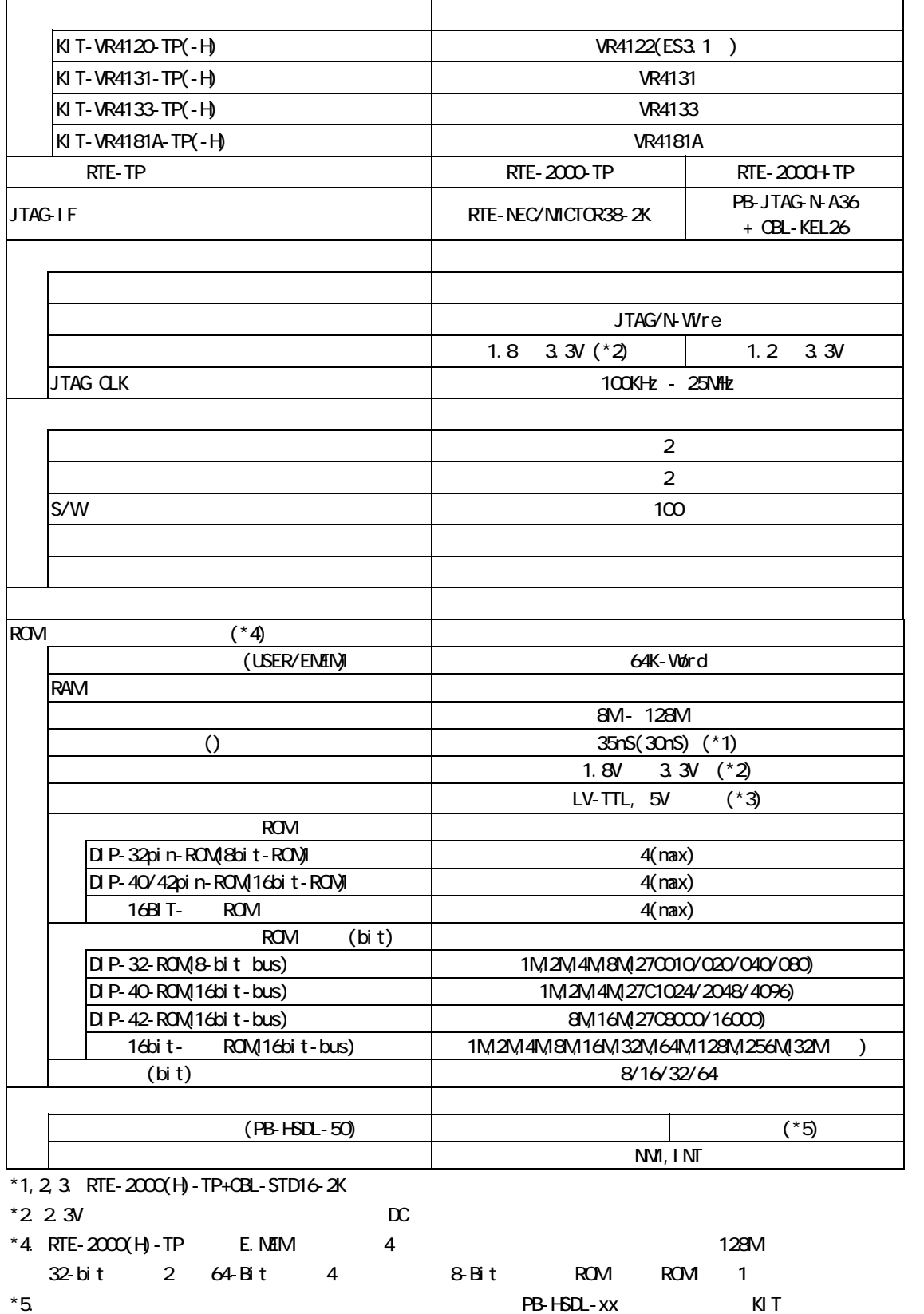

## 3. RTE for WN32

RTE for WN32

#### ChkRTE2.exe

ChkRTE2.exe

RTE for WIN32 RTE for WIN32

RTE

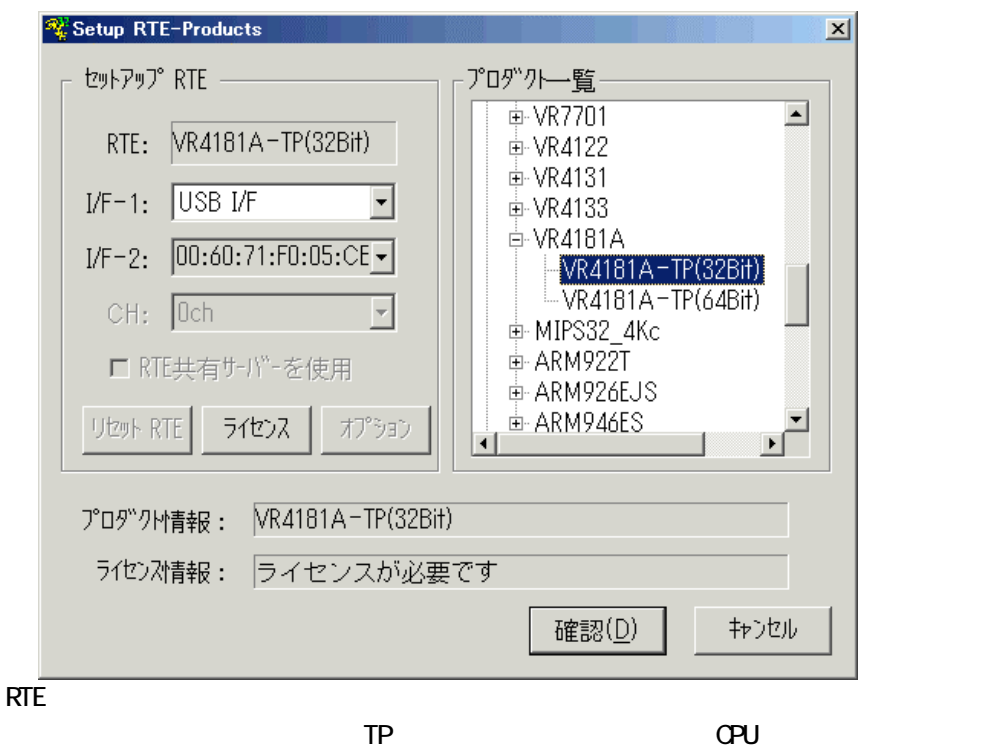

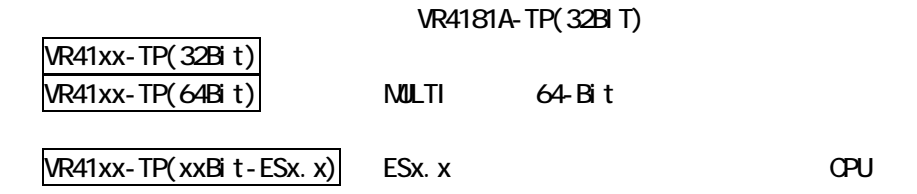

 $I/F-1, I/F-2$ 

USB-IF

KIT

RTE for WIN32

**"KIT-VR41xx-TP-H"** rte4win32 ver.6.00.00

 $RTE$ 

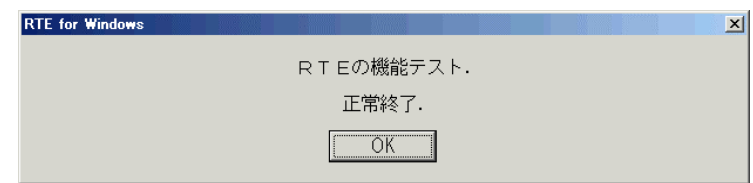

JTAG/N-Wire

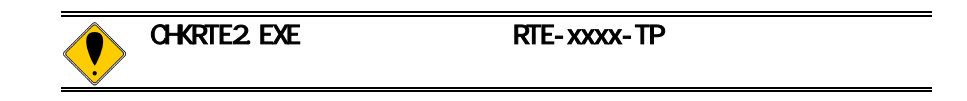

#### 4. 初期設定コマンド

# Multi

ENV

JTAG

**ROM** 

ROM NC/NOD

NSPB/NSPBD

NROMINROMD

# PARTNER

CPU環境設定ダイアログ

JTAG

ROM

ROM NC/NOD

NSPB/NSPBD

NROMINROMD

## 5. インターフェース仕様

#### JTAG/N-Wire

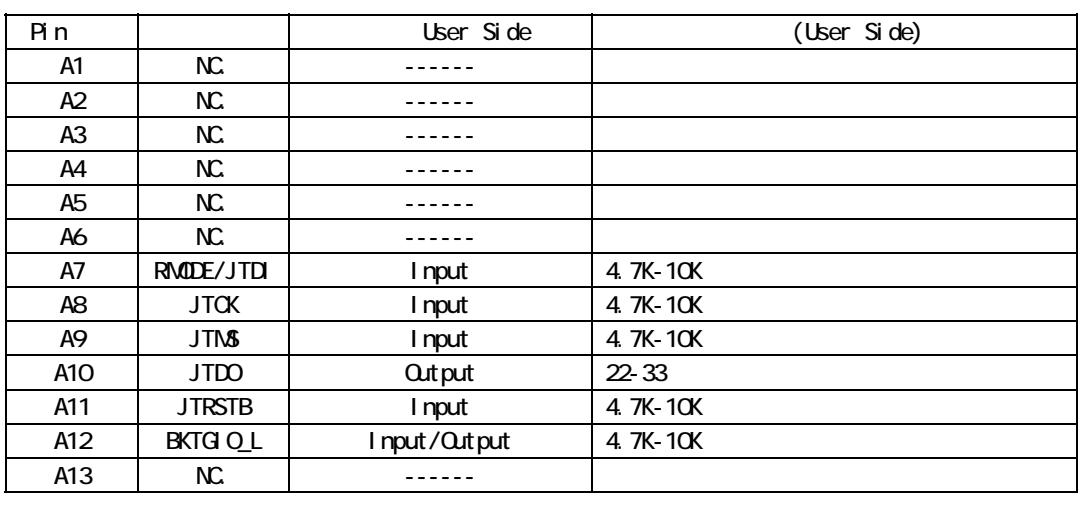

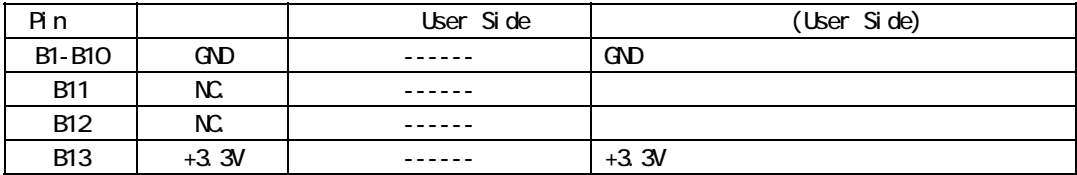

メーカ :KEL 8830E-026-170S 8830E-026-170L 8831E-026-170L

 $1.$  CPU  $\sim$ 

コネクタの型番

100mm

2.CPU CPU IO CMOS

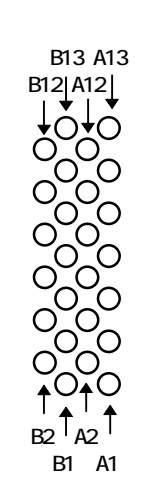

Top View

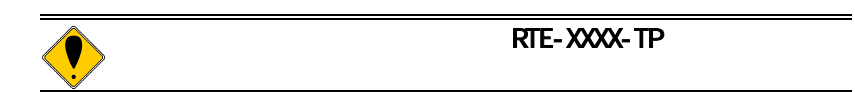

6. 注意事項

KIT **KIT** 

## KIT-VR4120-TP(-H)

KIT-VR4120-TP(-H)

 $2$ PU  $2$ 

 $\alpha$ - $\alpha$  $\overline{1}$  CE external contracts the RTCRST#form of  $R$ TCRST#form  $\overline{R}$ 

I Œ

kit 32 G4-Bit ードには対応しておりません。また、仮想アドレスはTLBが静的な状態で、常にヒ

 $\text{LOK}$ 

TRCEND/NWREEN/HLDAK# "1"

CPU HALTIMER 4

 $\mathsf{CPU}$ 7)その他、KITのリリースノートやNEC社発行の制限事項等を必ず参照してください。

N-Wire

**CPU:VR4122**のバージョンによる注意 RTE-2000(H)-TP ES3.0 ChkRTE2.exe VR4122-TP(32BIT-ES3.0) WR4122-TP(32BIT-ES2.1)

 $RTE-2000(H) - TP$   $WR4122$   $ES3.1$  CPU

# KIT-VR4131-TP(-H)

操作上の注意

KIT-VR4131-TP(-H)

 $2$ PU  $\sim$ N-Wire

ICE WR4131 RTC NWREEN "1" CPU

 $\mathsf{CPU}$ 

kit 32 degree of the Sea Bit Sea Bit Sea Bit Sea Bit Sea Bit Sea Bit Sea Bit Sea Bit Sea Bit Sea Bit Sea Bit S ードには対応しておりません。また、仮想アドレスはTLBが静的な状態で、常にヒ

 $\text{LOK}$ 

 $\mathsf{C}\mathsf{P}\mathsf{U}$ 

7)その他、KITのリリースノートやNEC社発行の制限事項等を必ず参照してください。

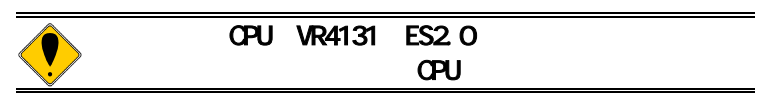

## KIT-VR4133-TP(-H)

操作上の注意

KIT-VR4133-TP(-H)

N-Wire ICE WR4133 RTC

SIN/JTAGEN "1" CPU

 $\mathsf{CPU}$ 

kit 32 degree of the Sea Bit Sea Bit ードには対応しておりません。また、仮想アドレスはTLBが静的な状態で、常にヒ

 $\text{LOK}$ 

 $2$ PU  $\sim$ 

 $\mathsf{C}\mathsf{P}\mathsf{U}$ 7)その他、KITのリリースノートやNEC社発行の制限事項等を必ず参照してください。

## KIT-VR4181A-TP(-H)

操作上の注意

KIT-VR4181A-TP

ICE WR4181A RTC

 $\mathsf{CPU}$ NWREEN "1" CPU

ードには対応しておりません。また、仮想アドレスはTLBが静的な状態で、常にヒ  $\text{LOK}$ 

N-Wire

 $\mathsf{CPU}$ 

kit 32 degree of the Sea Bit Sea Bit

 $2$ PU  $\sim$ 

7)その他、KITのリリースノートやNEC社発行の制限事項等を必ず参照してください。

14